# *Nutzerordnung Core Facility Durchflusszytometrie*

# *1. Geltungsbereich*

Diese Ordnung regelt Grundsätze in der Nutzung der CF Zellsortierung.

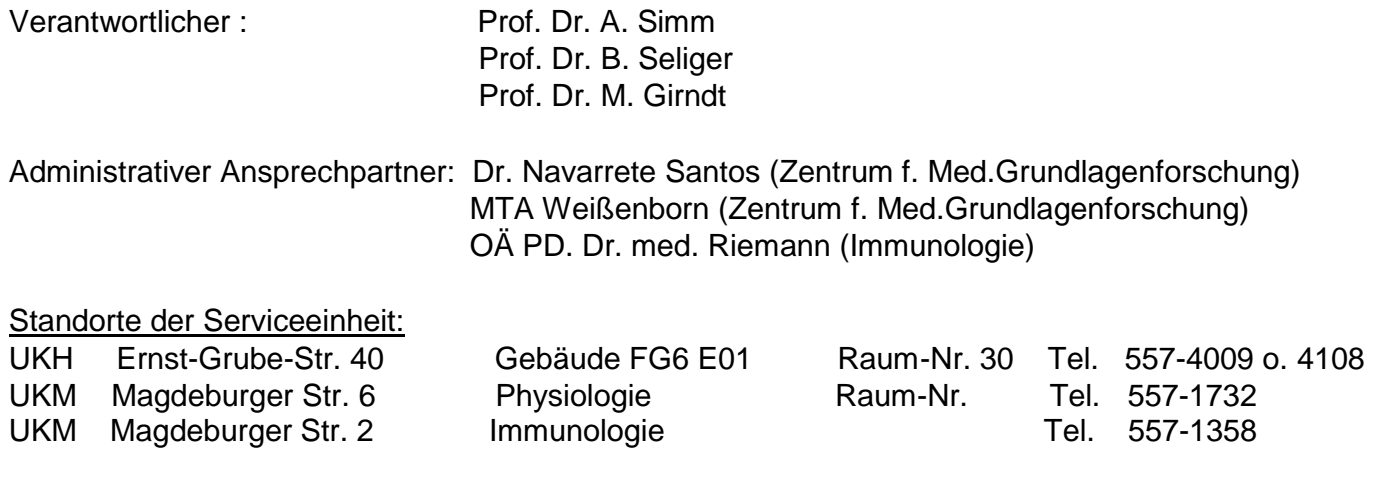

#### Geräte der CF Durchflusszytometrie:

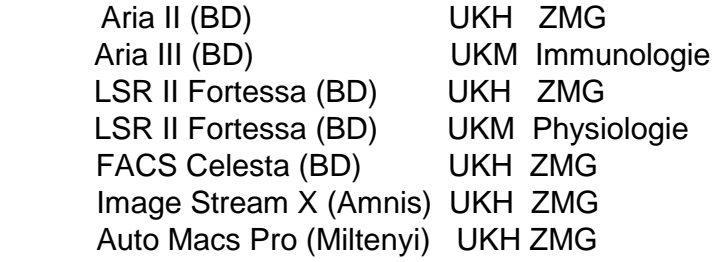

Anlage 1: Geräteeinzelheiten

Die Core Facility Zellsortierung arbeitet vorrangig für die Mitglieder der Medizinischen Fakultät, stellt aber ihr Know How und ihre Technik auch Angehörigen der Schwesterfakultäten an der Martin-Luther-Universität Halle-Wittenberg sowie anderen wissenschaftlichen Kooperationspartnern zur Verfügung. Die Nutzung der Geräte der Core Facility Zellsortierung ist grundsätzlich gebührenpflichtig.

# *2. Auftragsabwicklung/Abrechnungsmodalitäten*

Analysen können nur dann durchgeführt werden, wenn ein vollständig ausgefüllter Auftrag vorliegt.

Anlage 2: Antrags/Auftragsformular

- Die CF Durchflusszytometrie bietet direkten Gerätezugang (ohne Assistenz durch das CF Personal für LSR II) nur zugelassenen Nutzern, die den Grundlagenkurs für Nutzer erfolgreich absolviert haben bzw. die eine Einweisung durch den Administrator erhalten haben. Die Aria II-III werden nur durch den Operator bedient. Nutzer haften für Schäden, die durch unsachgemäße oder fehlerhafte Bedienung entstehen.
- Die Priorität der Auftragsabwicklung richtet sich nach der Reihenfolge der Anmeldung.

• Nach Durchführung des Experiments werden die jeweiligen Gebühren in Rechnung gestellt und sind binnen 14 Tagen zu begleichen. Da sich die Rechnungshöhe aufgrund der EUGesetzgebung nach der Art der Forschung richtet, muss mit dem Auftragseingang die Kostenstelle mit angegeben werden.

*Medizinische Fakultät:*  Haushaltskostenstelle Drittmittelkostenstelle (DFG, BMBF, Landesforschungsmittel) Drittmittelkostenstelle (Industrie):

*Schwesterfakultäten (plus MWSt)*  Haushaltskostenstelle Drittmittelkostenstelle (DFG, BMBF, Landesforschungsmittel) plus MwSt. Drittmittelkostenstelle (Industrie):

*Wissenschaftliche Kooperationspartner aus der Industrie:* Rechnung mit Vollkostenkalkulation incl. Personal- und Raumkosten

- Die Rechnungslegung erfolgt vierteljährlich durch das "ZMG Office", Frau Weiß, Tel-Nr. 5225.
- Die Datengeheimhaltung wird durch die CF zugesichert.
- Mit Erteilung eines Auftrags werden die Nutzungsbedingungen der CF anerkannt.

Stundensätze und Gebühren finden Sie hier:

Anlage 3: Preisliste

# *3. Vorbereitung / Durchführung / Nachbereitung der Experimente*

- Es ist notwendig, im Vorfeld den Inhalt und das Ziel eines Experiments mit dem administrativen Ansprechpartner abzusprechen.
- Die CF Nutzer bereiten ihre Proben in ihren Labors selbst vor.
- Für die Analysen ist folgendes mitzubringen: Ausgefülltes Antragsformular und ca. 25 ml Zellkulturmedium mit Hepes oder Tris (im Falle einer Sortierung) und die im Antragsformular ausgewiesenen Kontrollen bzw. Proben mit Einzelfärbungen.
- Zu beachten ist: Für Zellsortierungen mit dem Aria II im Vorfeld abklären, ob die zu sortierenden Zellen Facs-Flow von BD tolerieren oder ob ein alternatives Hüllstrommedium zum Einsatz kommen muss. Die Größe der Zellen in Suspension sollte bekannt sein.
- Die CF Zellsortierung bietet Hilfestellung bei der Auswahl geeigneter Fluorochrome an.
- Die CF-Zellsortierung besitzt S1 Status. Für die Anzeige/Genehmigung der Analyse gentechnisch modifizierter Zellen/Organismen sind die Projektleiter selbst verantwortlich.
- S2-Arbeiten werden in der CF grundsätzlich nicht bzw. können in Ausnahmefällen nach Rücksprache durchgeführt werden.
- S3- bzw. S4-Arbeiten werden nicht durchgeführt.
- Das LSR II bzw. die Zellsorter Aria II-III sind nach der Nutzung sorgfältig zu reinigen. Die Geräte müssen entsprechend der CF- Vorgaben ein- bzw. ausgeschaltet werden.

# *4. Terminplanung*

Die Anmeldung von Terminen zur Gerätebelegung / Inanspruchnahme der Dienstleistung erfolgt über einen durch das Internet zugänglichen Belegungsplan (Google-Kalender).

Anlage 4: Belegungsplan (online Reservierung)

# *5. Leistungen*

Folgende Serviceleistungen werden durch die Core Facility Zellsortierung angeboten oder erbracht**:** 

#### **Leistung 1**

Unterstützung bei Analyse der Expression von Zelloberflächenrezeptoren,

 der Darstellung intrazellulärer Antigene des DNA-Zellzyklus der Zytokinexpression von Immunphänotypisierungen der Expression fluoreszierender Proteine der intrazellulären Ca++ Freisetzung von Signaltransduktionen Weitere Verfahren können bei Bedarf mit interessierten Nutzern eingearbeitet werden.

Unterstützung bei der Auswertung der Analysedaten mittels Facs-Diva Software von BD.

#### **Leistung 2**

Sterile Sortierung von Zellen in diverse Sammelgefäße (1,5; 5; 15 ml) und in gängige Mikrotiter- Plattenformate (Falcon, Greiner oder TPP).

 Sowohl die Gefäße mit der Zellsuspension sowie Sammelgefäße wie auch die Mikrotiterplatten können bei Bedarf beim Aria II temperiert werden (4, 20, 37° C).

#### **Trainingskurse**

Kurse zu den Grundlagen der Flow-Zytometrie und der Zellsortierung finden regelmäßig statt. Eine Einführung in die Bedienung der unter 1. aufgezählten Geräten sowie in die Facs-Diva Software von BD erfolgt an den Geräten.

#### **Datenspeicherung und -auswertung**

Der Nutzer speichert seine Messdaten nach jeder Messung auf eine bereitgestellte CDR. Der Nutzer sollte seine Messdaten nach der Speicherung auf CDR nicht aus der BD Database löschen.

Die Datenspeicherung auf USB-Sticks wird von BD untersagt.

Einmal pro Woche erfolgt eine zusätzliche Speicherung aller Nutzerdaten. Diese

Zweitspeicherung bleibt für ca. ein Jahr auf den Arbeitsplatzrechnern der CF Durchflusszytometrie.

Die Auswertung/Nachbearbeitung der Analysedaten der Nutzer kann wie folgt geschehen:

Der Nutzer überspielt seine auf CDR gespeicherten Messdaten von seinem Arbeitsplatz auf einen nur über das Kliniknetz aufrufbaren Server des ZMG, auf dem die FACS-Diva Software installiert ist. Es hat immer nur ein Nutzer für einen gegebenen Zeitpunkt Zugriff auf die Diva Software (in Vorbereitung).

Die Zugangsdaten werden künftig vom Administrator bereitgestellt.

#### *6. Datensicherheit*

Die Benutzer sind verpflichtet, die ihnen bekannt gegebenen Vorschriften zur Datenspeicherung und zum Datenmanagement einzuhalten. Daten, die außerhalb der dafür vorgesehenen Datenträgerbereiche gespeichert werden, unterliegen nicht der Aufbewahrungspflicht bzw. Sicherung und können jederzeit gelöscht werden.

# *7. Veröffentlichung von Daten unter Nutzung einer Core Facility der Medizinischen Fakultät*

Die Beteiligung der Core Facilities der Medizinischen Fakultät muss bei der Veröffentlichung von Ergebnissen an geeigneter Stelle im Methodenteil der Arbeit dokumentiert werden.